## Package 'fabPrediction'

March 26, 2024

Title Compute FAB (Frequentist and Bayes) Conformal Prediction Intervals

Version 1.0.4

Description Computes and plots prediction intervals for numerical data or prediction sets for categorical data using prior information. Empirical Bayes procedures to estimate the prior information from multi-group data are included. See, e.g.,Bersson and Hoff (2022) [<arXiv:2204.08122>](https://arxiv.org/abs/2204.08122) ``Optimal Conformal Prediction for Small Areas''.

License GPL-3

Encoding UTF-8

RoxygenNote 7.2.3

**Imports** sae  $(>= 1.3)$ , parallel, stats, graphics

Suggests knitr, devtools

NeedsCompilation yes

ByteCompile yes

VignetteBuilder knitr

URL <https://github.com/betsybersson/fabPrediction>

BugReports <https://github.com/betsybersson/fabPrediction/issues>

Author Elizabeth Bersson [aut, cre, cph]

Maintainer Elizabeth Bersson <elizabeth.bersson@duke.edu>

**Depends**  $R (= 3.5.0)$ 

Repository CRAN

Date/Publication 2024-03-26 09:00:05 UTC

### R topics documented:

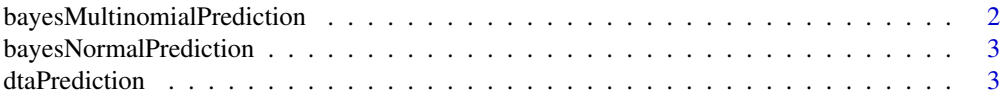

<span id="page-1-0"></span>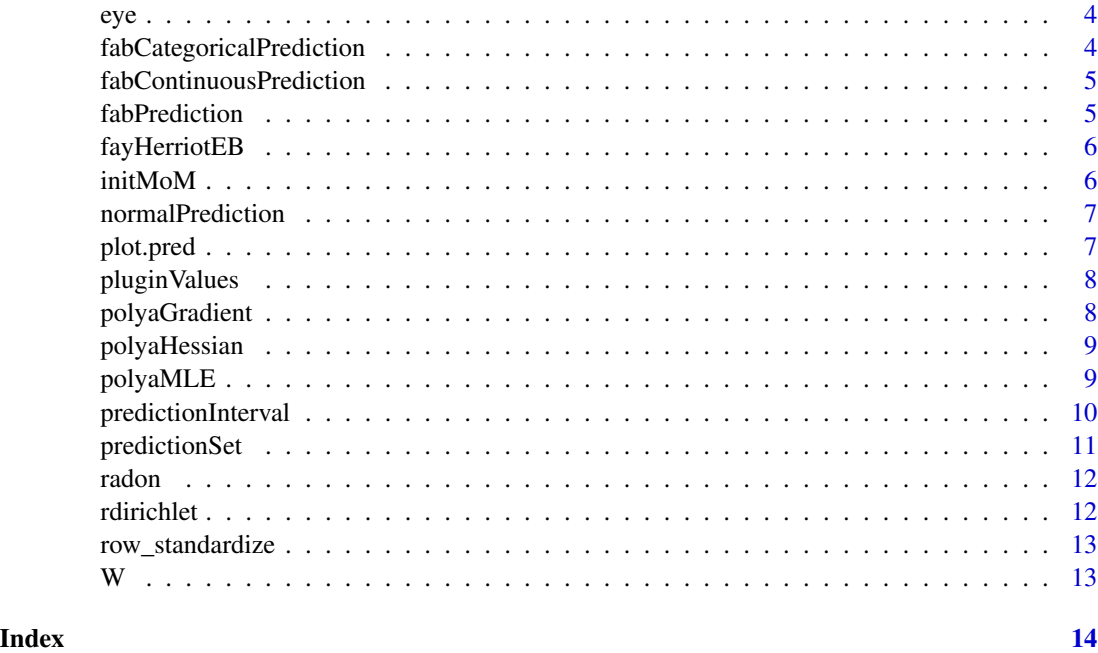

```
bayesMultinomialPrediction
```
*Obtain a Bayesian prediction interval for categorical data*

#### Description

This function computes the Bayesian prediction set for a multinomial conjugate family.

#### Usage

```
bayesMultinomialPrediction(
  Y,
  alpha = 0.15,
  gamma = rep(1, length(Y)),category_names = 1:length(Y)
\overline{\phantom{a}}
```
#### Arguments

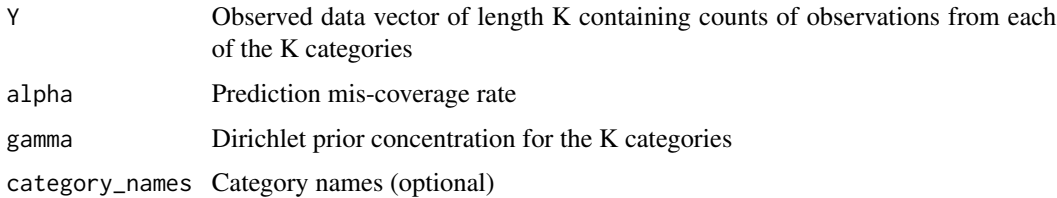

#### <span id="page-2-0"></span>bayesNormalPrediction 3

#### Value

pred object

bayesNormalPrediction *Obtain a Bayesian prediction interval*

#### Description

This function computes a Bayesian prediction interval based on a normal model.

#### Usage

```
bayesNormalPrediction(Y, alpha = 0.15, mu = 0, tau2 = 1)
```
#### Arguments

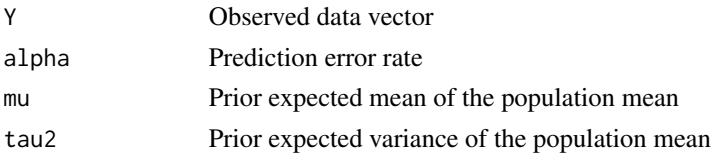

#### Value

pred object

dtaPrediction *Obtain a distance-to-average conformal prediction interval*

#### Description

This function computes a conformal prediction region under the distance-from-average non-conformity measure. That is,  $|a + bz^*| \le |ci + di z^*|$  where i indexes training data.

#### Usage

dtaPrediction(Y, alpha =  $0.15$ )

#### Arguments

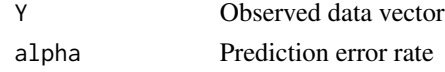

#### Value

pred object

<span id="page-3-0"></span>

This function returns an NxN identity matrix.

#### Usage

eye(N)

#### Arguments

N dimension of square matrix

#### Value

NxN identity matrix

fabCategoricalPrediction

*Obtain a FAB conformal prediction interval for categorical data*

#### Description

This function computes a FAB conformal prediction set as described in Bersson and Hoff 2023.

#### Usage

```
fabCategoricalPrediction(
 Y,
 alpha = 0.15,
 gamma = rep(1, length(Y)),category_names = 1:length(Y)
)
```
#### Arguments

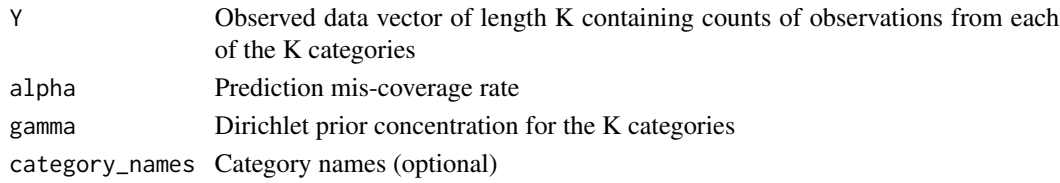

#### Value

pred object

<span id="page-4-0"></span>fabContinuousPrediction

*Obtain a FAB conformal prediction interval*

#### Description

This function computes a FAB conformal prediction region as described in Bersson and Hoff 2022.

#### Usage

```
fabContinuousPrediction(Y, alpha = 0.15, mu = 0, tau2 = 1)
```
#### Arguments

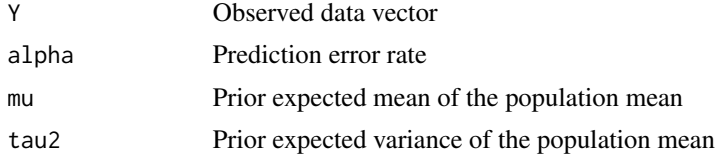

#### Value

pred object

fabPrediction *fabPrediction: Compute FAB Conformal Prediction Intervals*

#### Description

A package for computing and plotting prediction intervals for numerical data or prediction sets for categorical data using prior information. Empirical Bayes procedures to estimate the prior information from multi-group data are included.

#### Author(s)

Elizabeth Bersson, Maintainer: Elizabeth Bersson <elb75@duke.edu>

#### References

E. Bersson and P.D. Hoff. (2023) Frequentist Prediction Sets for Species Abundance using Indirect Information. Preprint.

E. Bersson and P.D. Hoff. (2023) Optimal Conformal Prediction for Small Areas. Journal of Survey Statistics and Methodology, forthcoming.

<span id="page-5-0"></span>

This function returns empirical Bayesian estimates for a specified group from the conjugate normal spatial Fay-Herriot model.

#### Usage

fayHerriotEB(j, Y, group,  $W = NA$ ,  $X = NA$ )

#### Arguments

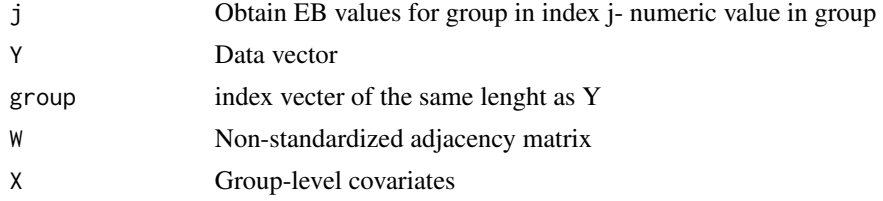

#### Value

empirical Bayesian estimates of population mean and it's variance

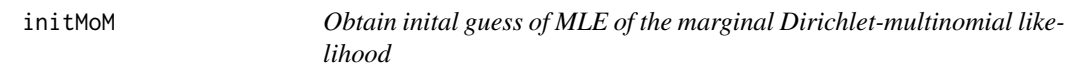

#### Description

Method of moment matching to obtain an initial guess of the MLE, as in Minka (2000).

#### Usage

initMoM(D)

#### Arguments

D matrix (JxK) of counts; each row is a sample from a MN distribution with K categories

#### Value

Hessian

<span id="page-6-0"></span>normalPrediction *Obtain a pivot prediction interval*

#### Description

This function computes a prediction interval under assumed normality.

#### Usage

```
normal Prediction(Y, alpha = 0.15)
```
#### Arguments

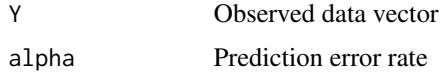

#### Value

pred object

plot.pred *Plot a 'pred' object constructed for a categorical response*

#### Description

Plot a 'pred' object constructed for a categorical response

#### Usage

## S3 method for class 'pred'  $plot(x, \ldots)$ 

#### Arguments

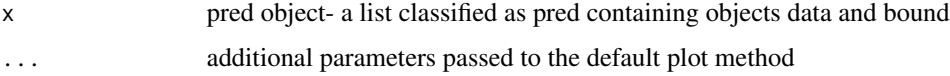

#### Value

capability to plot pred object. More details: the command 'plot(obj)' plots the empirical densities of each category. Mass denoted in red indicates inclusion in the prediction set

<span id="page-7-0"></span>

This function returns plug-in values for a conjugate normal spatial Fay-Herriot model.

#### Usage

pluginValues(Y, group, W = NA, X = NA)

#### Arguments

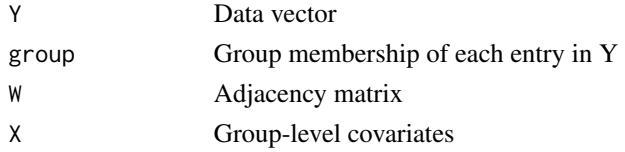

#### Value

plug-in values of spatial Fay-Herriot model

polyaGradient *Obtain gradient of the marginal Dirichlet-multinomial likelihood*

#### Description

Obtain gradient of the marginal Dirichlet-multinomial likelihood

#### Usage

```
polyaGradient(D, gamma, Nj = rowSums(D), K = ncol(D))
```
#### Arguments

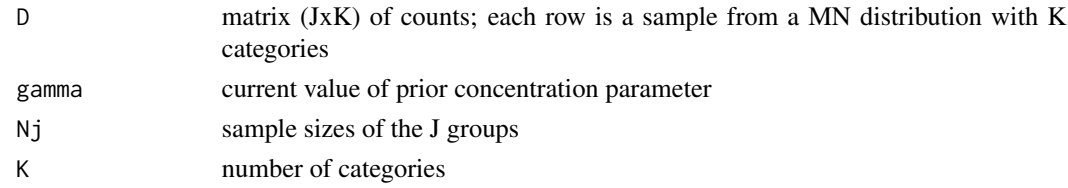

#### Value

gradient

<span id="page-8-0"></span>

Obtain Hessian of the marginal Dirichlet-multinomial likelihood

#### Usage

polyaHessian(D, gamma, Nj = rowSums(D), K = ncol(D))

#### Arguments

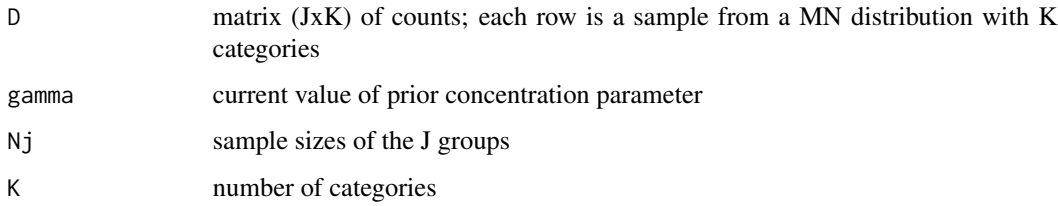

#### Value

Hessian

polyaMLE *Obtain MLE of marginal Dirichlet-multinomial likelihood*

#### Description

This function retuns the MLE of the prior concentration from a marginal Dirichlet-multinomial likelihood. Default method iterates a Newton-Raphson algorithm until convergence.

#### Usage

```
polyaMLE(
  D,
  init = NA,
  method = "Newton_Raphson",
  epsilon = 1e-04,
  print_progress = FALSE
\mathcal{E}
```
#### <span id="page-9-0"></span>Arguments

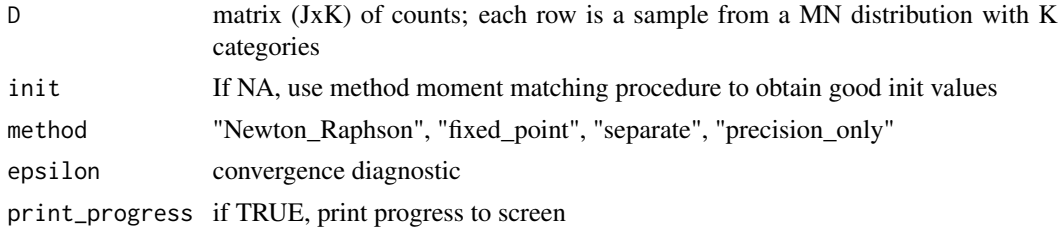

#### Value

mle of prior concentration from marginal Dirichlet-multinomial likelihood

predictionInterval *Wrapper to obtain a prediction interval for continuous data*

#### Description

This function computes a prediction interval from a number of methods.

#### Usage

```
predictionInterval(Y, method = "FAB", alpha = 0.15, mu = 0, tau2 = 1)
```
#### Arguments

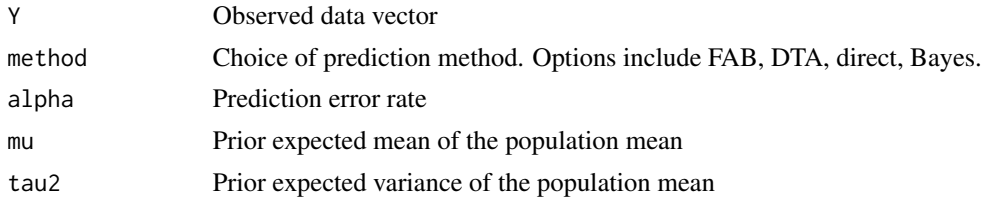

#### Value

pred object containing prediction interval bounds and interval coverage

#### Examples

```
# example data
data(radon)
y_county9 = radon$radon[radon$group==9]
fab.region = predictionInterval(y_county9,
 method = "FAB",alpha = .15,
  mu = 0.5, tau2 = 1)
```
<span id="page-10-0"></span>fab.region\$bounds plot(fab.region)

predictionSet *Wrapper to obtain a prediction set for categorical data*

#### Description

This function computes a prediction set from a number of methods.

#### Usage

```
predictionSet(
 Y,
 method = "FAB",
 alpha = 0.15,
 gamma = rep(1, length(Y)),category_names = 1:length(Y)
)
```
#### Arguments

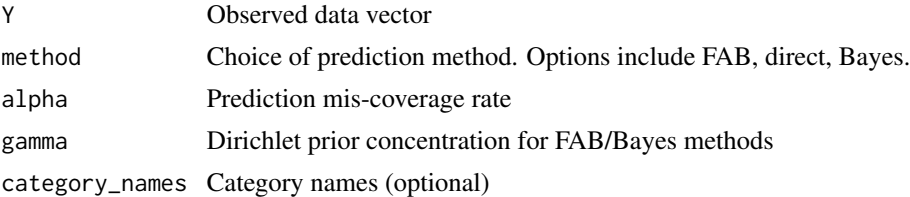

#### Value

pred object containing prediction set and interval coverage

#### Examples

```
# obtain example categorical data
set.seed(1)
prob = rdirichlet(50:1)
y = rmultinom(1,15,prob)
fab.set = predictionSet(y,
 method = "FAB",
  gamma = c(50:1))
plot(fab.set)
```
<span id="page-11-0"></span>

Data from a national US EPA survey of household radon values. County index contained in group column.

#### Usage

data(radon)

#### Format

A matrix.

#### Source

[ARM Data](http://www.stat.columbia.edu/~gelman/arm/examples/radon/)

#### References

US Environmental Protection Agency (1992) National residential radon survey: summary report. Washington, DC; DOI EPA402-R-92-011.

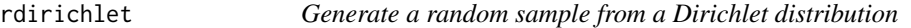

#### Description

Generate a random sample from a Dirichlet distribution

#### Usage

```
rdirichlet(gamma)
```
#### Arguments

gamma Prior concentration vector of length K

#### Value

a vector of length K that is a random sample from a Dirichlet distribution

<span id="page-12-0"></span>row\_standardize *Row standardize a matrix*

#### Description

Row standardize a matrix

#### Usage

row\_standardize(W)

#### Arguments

W matrix

#### Value

row-standardized matrix

W *Minnesota County Adjacency Matrix*

#### Description

Adjacency matrix for MN counties based on group index that matches radon data.

#### Usage

data(W)

#### Format

A matrix.

# <span id="page-13-0"></span>Index

∗ datasets radon, [12](#page-11-0) W, [13](#page-12-0) ∗ package fabPrediction, [5](#page-4-0) ∗ pred methods fabPrediction, [5](#page-4-0) ∗ pred plots plot.pred, [7](#page-6-0) ∗ prediction fabPrediction, [5](#page-4-0) bayesMultinomialPrediction, [2](#page-1-0) bayesNormalPrediction, [3](#page-2-0) dtaPrediction, [3](#page-2-0) eye, [4](#page-3-0) fabCategoricalPrediction, [4](#page-3-0) fabContinuousPrediction, [5](#page-4-0) fabPrediction, [5](#page-4-0) fayHerriotEB, [6](#page-5-0) initMoM, [6](#page-5-0) normalPrediction, [7](#page-6-0) plot.pred, [7](#page-6-0) pluginValues, [8](#page-7-0) polyaGradient, [8](#page-7-0) polyaHessian, [9](#page-8-0) polyaMLE, [9](#page-8-0)

```
predictionInterval, 10
predictionSet, 11
```
radon, [12](#page-11-0) rdirichlet, [12](#page-11-0) row\_standardize, [13](#page-12-0)

W, [13](#page-12-0)